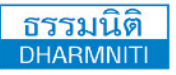

[www.dst.co.th](http://www.hrsocietymag.com) **[www.dst.co.th](http://www.dst.co.th)/facebook** **บริษัท ฝึกอบรมและสัมมนาธรรมนิติจำกัด DHARMNITI SEMINAR AND TRAINING CO.,LTD.** นขวงบางซื่อ เขตบางซื่อ กรุงเทพฯ 10800 TAX ID 010-553-300-1556

**scan เพื่อจองสัมมนา สงวนลิขสิทธิ์ รหัส 07708P**

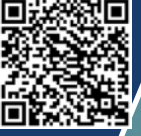

# **เทคนิคการใช EXCEL ขั้นสูง** EXCEL ADVANCED

เพื่อประยุกตใชในการจัดการและวิเคราะหขอมูล

เพื่อการทำงานที่หลากหลายไดอยางมีประสิทธิภาพ

 **หลักสูตร Excel Advanced นี้ออกแบบมาสำหรับผู้ที่ต้องใช้ โปรแกรม Excel ในการทำงานอยู่แล้ว แต่ต้องการเรียนรู้เพิ่มเติมเกี่ยวกับ เทคนิคที่ซับซ้อนยิ่งขึ้น โดยเฉพาะเรื่องของการเขียนสูตรคำนวณต่าง ๆ เพื่อสามารถนำไปประยุกต์ใช้กับงานจริงได้หลากหลาย ไม่ว่าจะเป็น งานฐานข้อมูล บุคลากร งานบริหารคลังสินค้าคงคลังตลอดจนงานขาย และการตลาดได้อย่างมีประสิทธิภาพยิ่งขึ้น**

 **หลักสูตรนี้ยังกล่าวถึงเทคนิคในการประมวลผลข้อมูลด้วยเครื่องมือ สำคัญของ Excel เช่น การหาผลรวมย่อยของ Subtotals การสรุปข้อมูลด้วย Pivot Table ฯลฯ รวมถึงการตั้งค่าความปลอดภัย เช่น การซ่อนสูตรคำนวณ การป้องกันการแก้ไขข้อมูลและการตั้งค่ารหัส ผ่านสำหรับเปิดไฟล์**

**กรุณานำ Notebook ที่มี MS Office 2016 ขึ้นไป มาในวันสัมมนาทุกทาน**

## กําหนดการสัมมนา

# **วันพุธที่ 12 มิถุนายน 2567**

(เวลา 09.00 - 16.00 น.) ณ ห้องสัมมนา **โรงแรมสวิสโฮเต็ล กรุงเทพฯ รัชดา** ถ.รัชดาฯ สี่แยกห้วยขวาง (รถไฟฟ้าใต้ดิน MRT สถานีห้วยขวาง ทางออกที่ 2)

อัตราค่าสัมมนา

สมาชิก (Tax, HR) **4,200 + VAT 294 = 4,494 บาท** บุคคลทั่วไป **4,900 + VAT 343 = 5,243 บาท** (รวมเอกสาร ชา กาแฟ อาหารว่าง อาหารกลางวัน)

**Dharmniti Seminar and Training Co.,Ltd. Tel. 02-555-0700 Ext. 1**

## หัวข้อสัมมนา

#### **1. ความรู้เบื้องต้นเกี่ยวกับระบบฐานข้อมูล**

- 1. ปัญหาของระบบแฟ้มข้อมูล
- 2. การออกแบบระบบฐานข้อมูล (Database System)
- 3. องค์ประกอบของระบบฐานข้อมูล
- 4. ประโยชน์ของฐานข้อมูล

#### **2. การสร้างตารางฐานข้อมูลด้วย MS Excel**

- 1. การสร้างฐานข้อมูลโดยการแปลงข้อมูลจาก Text File เข้ามาเป็น Excel
- 2. การแปลงข้อมูลที่เป็น Report จาก Text File ให้มาเป็น Database
- ่ 3. การประมวลผลข้อมูลจากฐานข้อมูลด้วย Filter และ Advanced Filter

### **3. ฟังก์ชันที่ใช้ในการค้นหาและจัดการกับฐานข้อมูล**

- 1. การสรุปข้อมูลจากฐานข้อมูลด้วยสูตรและฟังก์ชัน แบบมีเงื่อนไขซับซ้อน
- 2. การตั้งชื่อช่วงข้อมูลแบบ Dynamic
- 3. การใช้ SUMPRODUCT เพื่อสรุปข้อมูล แบบมีเงื่อนไขซับซ้อน
- 4. การใช้ฟังก์ชัน VLOOKUP, HLOOKUP
- 5. การใช้ฟังก์ชัน INDEX, MATCH, OFFSET

## วิทยากร

# อาจารย์สําเริง ยิ่งถาวรสุข

- **วิทยากรรับเชิญ** บรรยายให้กับองค์กรและสถาบันต่าง ๆ ทั้งภาครัฐและเอกชน
- **ผู้เขียนหนังสือ** Excel for HR ซึ่งเป็นหนังสือคอมพิวเตอร์ เพื่อคน HR เล่มแรก
- **ที่ปรึกษาอิสระ** ผู้เชี่ยวชาญด้านการประยุกต์ใช้ไอที เพื่อประสิทธิภาพในการทำงาน

#### **4. การประยุกต์ใช้เครื่องมือในการประมวลผลข้อมูล**

- 1. การจัดเรียงลำดับข้อมูล (Sort)
- 2. การเรียงลำดับข้อมูลแบบง่ายและแบบซับซ้อน
- 3. การคัดกรองข้อมูล (Auto Filter) อย่างง่าย และเครื่องมือที่เกี่ยวข้อง
- 4. การคัดกรองข้อมูลแบบซับซ้อน (Advance Filter) และคำสั่งที่เกี่ยวข้อง
- 5. การหาผลรวมย่อย (Subtotals) เพื่อวิเคราะห์ และจัดสร้างรายงานอย่างง่าย

## **5. การประมวลผลและวิเคราะห์ข้อมูลด้วย**

#### **ตาราง Pivot Table**

- 1. ประเภทของข้อมูลที่ใช้ในตาราง Pivot Table
- 2. การคำนวณและวิธีการกำหนดฟังก์ชันภายใน ตาราง Pivot Table
- 3. การปรับเปลี่ยนรูปแบบตัวเลข (Format cell) ในตาราง Pivot Table
- 4. การปรับเปลี่ยนรูปแบบของรายงาน (AutoFormat)
- 5. การปรับแต่งขอบเขตข้อมูล
- 6. การสร้าง Pivot Chart เพื่อสรุปข้อมูล จากตาราง Pivot Table
- 7. การใช้ Slicer เพื่อเปลี่ยนเงื่อนไขในตาราง Pivot Table แบบรวดเร็ว
- 8. การออกแบบ Dashboard ด้วย Pivot Table และเครื่องมือที่เกี่ยวข้อง

## **6. การใช้เครื่องมือป้องกันระบบฐานข้อมูล**

- 1. การกำหนดรหัสผ่านและป้องกันการแก้ไข ข้อมูลในเวิร์กชีท
- 2. การใส่รหัสผ่านเพื่อป้องกันการเปิดไฟล์
- 3. การยกเลิกการป้องกัน

ขำระค่าสัมมนาเป็น เงินสด หรือ เข็ค สั่งจ่ายในนาม บ**ริษัท ฝึกอบรมและสัมมนาธรรมนิติ จำกัด**<br>178 อาคารธรรมนิติ ขั้น 4 ซ.เพิ่มทรัพย์ (ประชาชื่น 20) ถ.ประชาชื่น แขวงบางซื่อ เขตบางซื่อ กรุงเทพฯ 10800<br>17AX ID 010-553-300-1556 (สำ

**ยิ่งอบรมมาก ยิ่งเสียภาษีน้อย ค่าอบรมสามารถลงรายจ่ายได้เพิ่มขึ้นถึง 200%**

**สนใจสํารองที่นั่งได้ที่TEL 02-555-0700 กด 1**